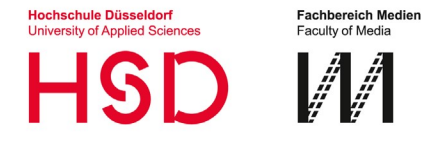

## **Anleitung für Antrag auf Anrechnung externer Leistungen**

Die Anerkennung von Modulen hängt vom **inhaltlichen** und **taxonomischen** Vergleich ab. Vergleichen Sie hierzu das Modulhandbuch/Curriculum Ihrer externen Bildungseinrichtung mit der Modulbeschreibung des internen Moduls. Die Beschreibungen jedes internen Moduls, können Sie auf der jeweiligen Studiengangswebseite unter "Studieninhalt und Aufbau" entnehmen:

BMT:<https://medien.hs-duesseldorf.de/bmt> BMI:<https://medien.hs-duesseldorf.de/bmi> BTuB:<https://medien.hs-duesseldorf.de/btub>

Das Verfahren in diesem Antrag ist nicht anwendbar auf die Module Bachelorarbeit und Kolloquium, Wissenschaftliche Vertiefung und das Externes Semester bzw. Praxissemester. Mit diesem Antrag können nur komplette Module/Kurseinheiten anerkannt werden. Teilleistungen werden nicht anerkannt. Fehlende Inhalte können nicht durch Notenabschläge ersetzt werden.

Sie können die Anerkennung von bereits bestandenen Prüfungen immer erst NACH der erfolgreichen Einschreibung in unseren Studiengang beantragen. Es gibt keine Frist für die Antragstellung, solange Sie Ihr Studium noch nicht beendet haben. Ein Anerkennungsverfahren ist nicht möglich für eine angemeldete Prüfung, für eine abgelegte Prüfung oder die Verbesserung eines Eintrags in die Leistungskarte.

Wenn nötig, erteilt das Studienbüro Ingenieurwissenschaften weitere Auskünfte: <https://hs-duesseldorf.de/studienbueros>

## **Ihre Checkliste zum Antrag auf Anrechnung von extern erbrachten Leistungen:**

- □ 1. Füllen sie den "Antrag auf Anrechnung externer Leistungen" aus.
	- 2. Für **jedes** Modul Ihres aktuellen Studiengangs, für das Sie etwas anerkennen lassen möchten, reichen Sie zu dem Antrag folgende Anlagen ein, die Sie später im Original vorlegen (Pro Modul ein eigener Antrag und eine eigene E-Mail):
- 1) inhaltliche und taxonomische **Beschreibung** der **externen** Leistung inkl. Angabe der SWS/Credits oder Vergleichbarem, z. B. aus dem externen Modulhandbuch.
- 2) ein Scan **des Zeugnisses**/Leistungsübersicht des externen Prüfungsamts.

Senden Sie diesen Antrag und die Anhänge von Ihrem HSD E-Mail Account an das Studienbüro: [pruefung.verfahren@hs-duesseldorf.de](mailto:pruefung.verfahren@hs-duesseldorf.de)

- □ Anhang 1: Antrag als PDF mit Unterschrift (digitale Unterschrift, siehe "Technische Hilfe zur Antragstellung", S.1)
- $\Box$  Anhang 2: Anhänge des Antrags als separates PDF-Dokument (siehe "Technische Hilfe zur Antragstellung", S.2 ff)

Der Antrag durchläuft im Falle der Anerkennung nach der Einreichung die folgenden Stationen:

- die formelle Prüfung im Studienbüro Ingenieurwissenschaften,
- die inhaltliche Prüfung durch den/die fachliche\*n Gutachter\*in
- Anerkennung durch den Prüfungsausschuss
- Legen Sie das Original oder eine beglaubigte Kopie des/der Zeugnisses/Leistungsübersicht inkl. der inhaltlichen Beschreibung (z. B. Modulhandbuch) zusammen mit einem Ausdruck der von Ihnen ausgefüllten ersten Antragsseite im Studienbüro vor
- Bescheid in Form der Übertragung in die Leistungskarte

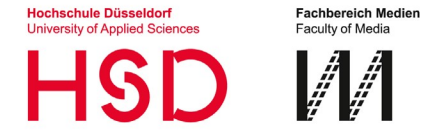

## **Anleitung für Antrag auf Anrechnung externer Leistungen**

Bei Anerkennung einer Leistung wird die Note in das Notenschema des Studiengangs übertragen falls die Benotung vergleichbar ist, sonst wird "anerkannt" eingetragen.

Auf [https://ossc.hs-duesseldorf.de](https://ossc.hs-duesseldorf.de/) können Sie prüfen, ob eine Anerkennung eingetragen wurde. Die Bearbeitungszeit beträgt zwischen einer und sieben Wochen. Im Falle einer Ablehnung wird der Bescheid an den/die Antragsteller\*in gesendet.